# **Packaging - Bug #17493**

# **deb Packages changing within the same version**

11/26/2016 09:33 AM - S W

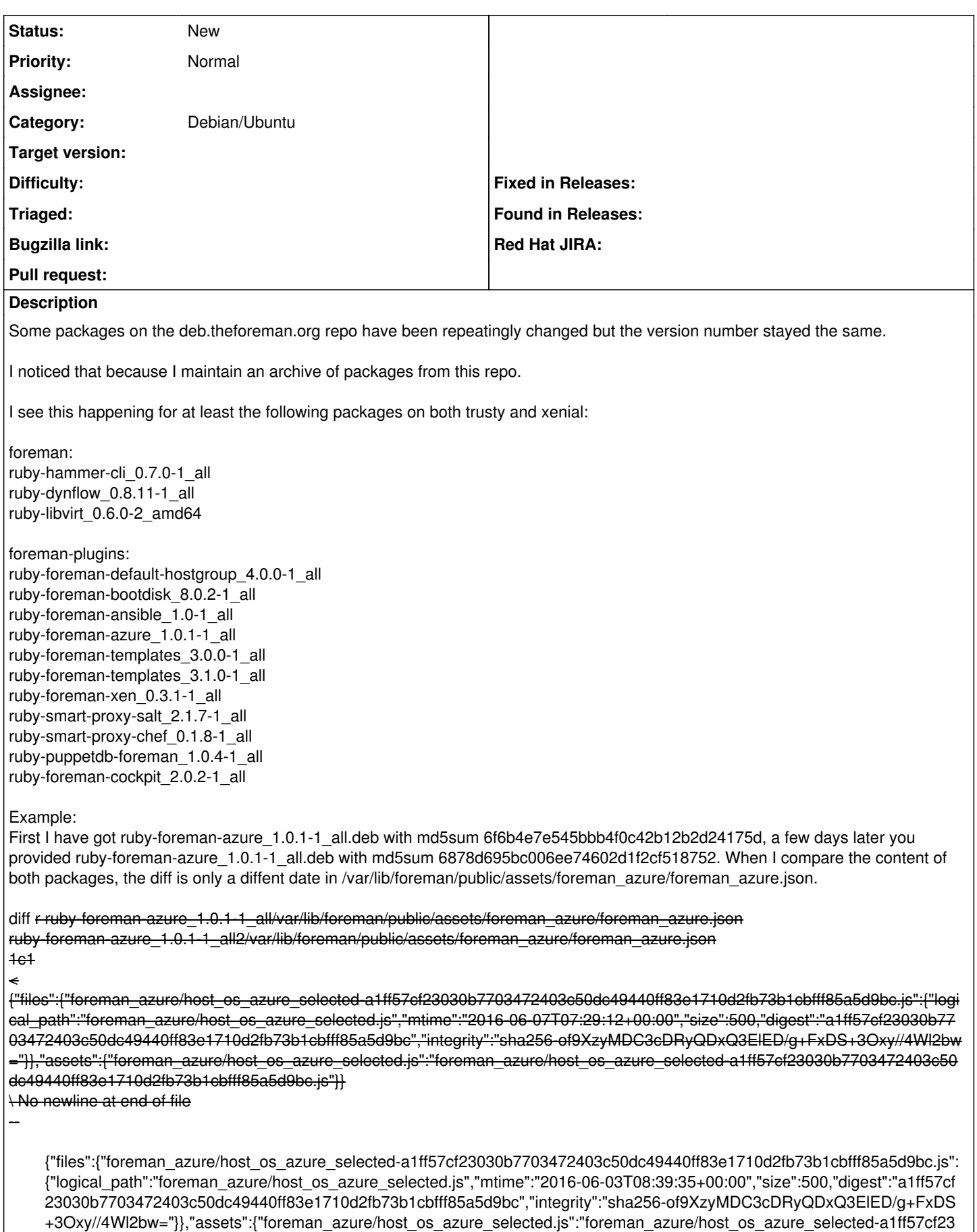

030b7703472403c50dc49440ff83e1710d2fb73b1cbfff85a5d9bc.js"}}

\ No newline at end of file

Binary files

ruby-foreman-azure\_1.0.1-1\_all/var/lib/foreman/public/assets/foreman\_azure/host\_os\_azure\_selected-a1ff57cf23030b7703472403c 50dc49440ff83e1710d2fb73b1cbfff85a5d9bc.js.gz and

ruby-foreman-azure\_1.0.1-1\_all2/var/lib/foreman/public/assets/foreman\_azure/host\_os\_azure\_selected-a1ff57cf23030b7703472403 c50dc49440ff83e1710d2fb73b1cbfff85a5d9bc.js.gz differ

The content of a package should not change without a change of the version.

Please ensure that you do not republish packages with different content.

## **History**

## **#1 - 11/29/2016 03:18 AM - Dominic Cleal**

*- Status changed from New to Feedback*

Are you looking at files across different components (Foreman versions)? There will be a ruby-foreman azure-1.0.1 built for say, 1.11, 1.12 and 1.13 all separately as they may have changes.

Looking at the timestamps and MD5s provided, I think you're comparing these different files:

<http://deb.theforeman.org/pool/plugins/1.11/r/ruby-foreman-azure/> <http://deb.theforeman.org/pool/plugins/1.12/r/ruby-foreman-azure/> <http://deb.theforeman.org/pool/plugins/1.13/r/ruby-foreman-azure/>

#### **#2 - 12/02/2016 06:44 AM - S W**

I am fetching packages from "stable" (<http://deb.theforeman.org/pool/plugins/stable>) which may explain the issue if it changes its reference to another version quite often.

### **#3 - 12/02/2016 06:48 AM - Dominic Cleal**

*- Status changed from Feedback to New*

Yes, it will change about every three months. It's perhaps best to use the named versions and clear your copies when changing versions if possible.

This will happen in a couple of cases where packages are built on version branches:

- $\bullet$  plugins
- dependency packages

For RPMs we introduced a suffix to give plugins different version numbers, while for RPMs we tag/copy dependencies between releases rather than building per-component.

### **#4 - 12/07/2016 03:27 AM - S W**

Using the named versions is not really an option in my use-case and using the stable branch should not break Debian package tools because your repo does not follow the rules. If a component has not been changed between versions, you should copy the existing package instead of rebuilding it with the same name but different content. As an alternative, you could tag the release in the package version.